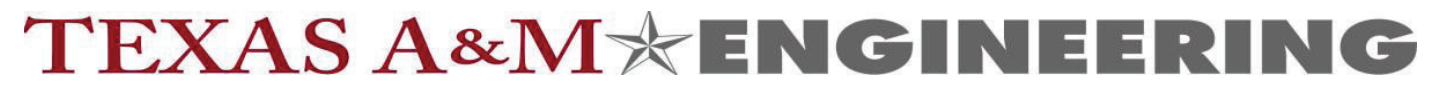

## **Engineering Payroll Cancellation Request Form**

*Revised 09/20*

**Date: Adloc: Employee Name: UIN:** Incorrect expenditure(s) to be canceled: **Pay Rate: Incorrect expenditure(s) to be canceled: Please transfer the following payroll expenditure(s) as indicated: PIN: Pay Period Gross Pay % / Hrs Part-Account Number Support Account** Pay Rate:<br>
<u>Part-Account Number Support Account</u><br>
Pay Rate:<br>
Pay Rate:<br>
PIN: **Pay Date**

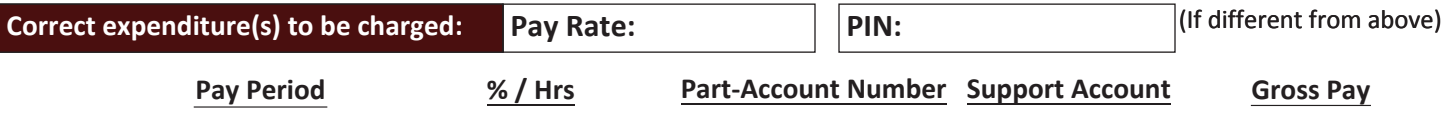

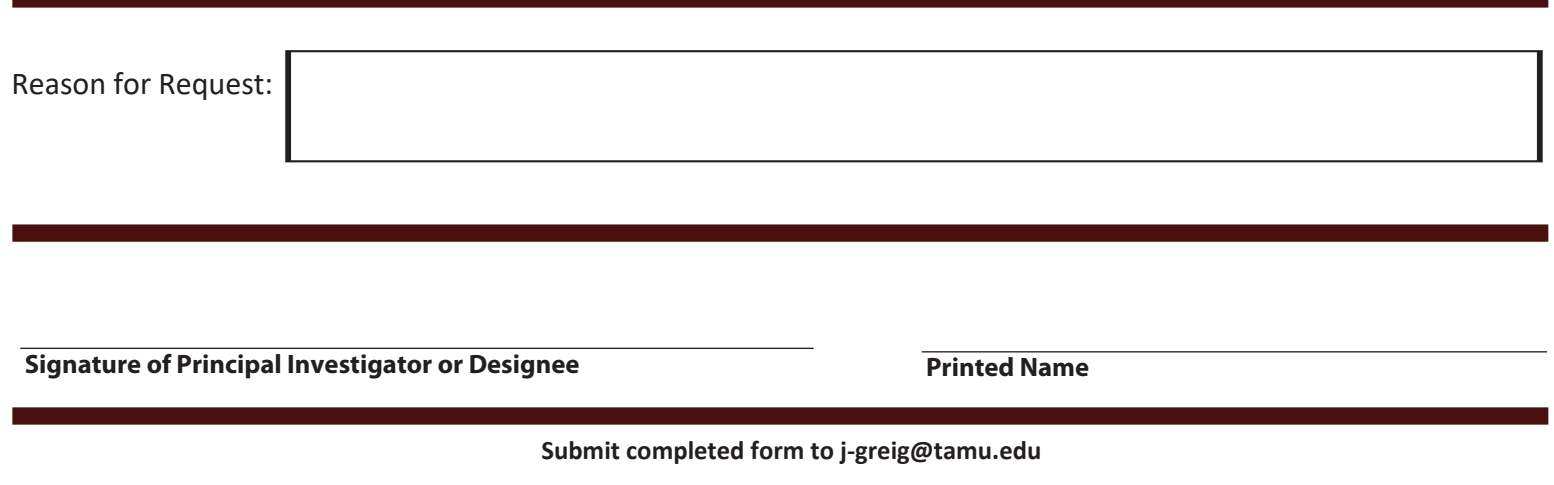